## **DAFTAR LAMPIRAN**

## **1.Foto Dokumentasi**

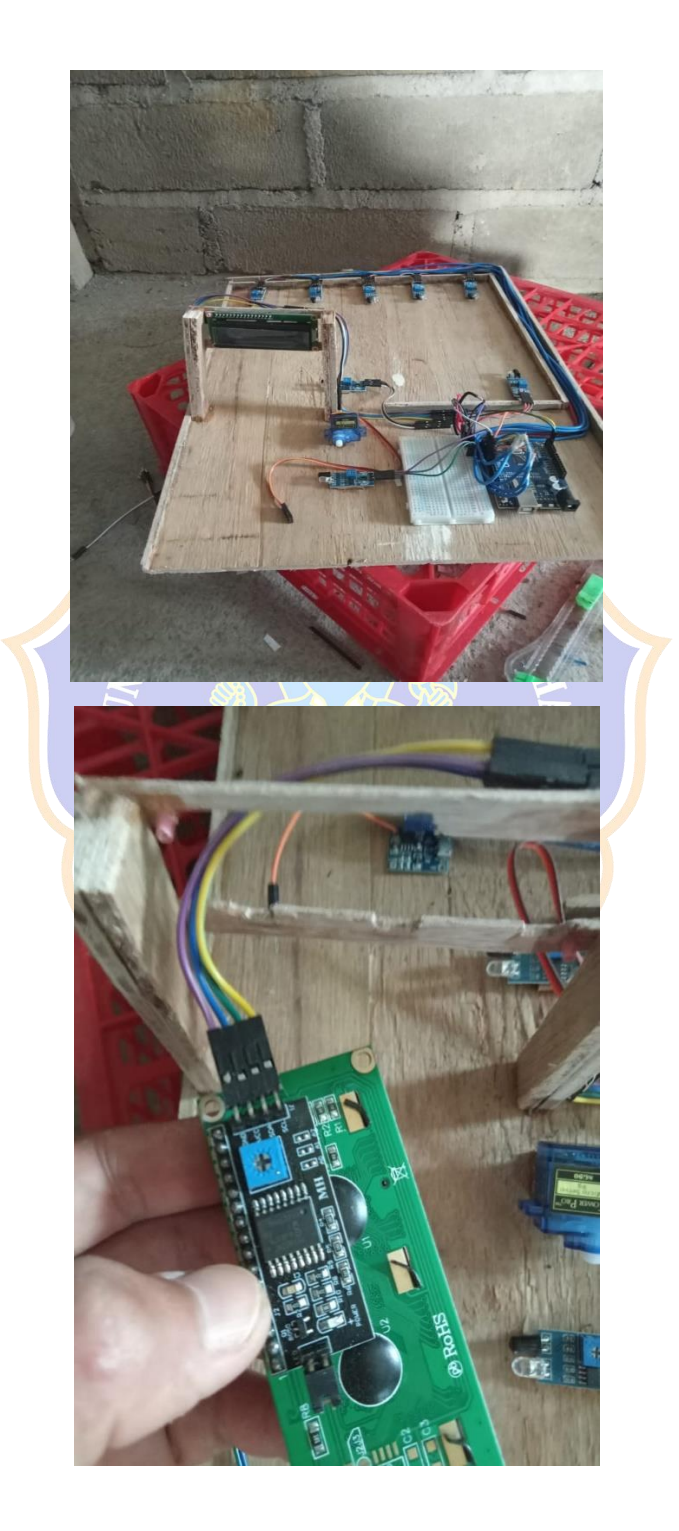

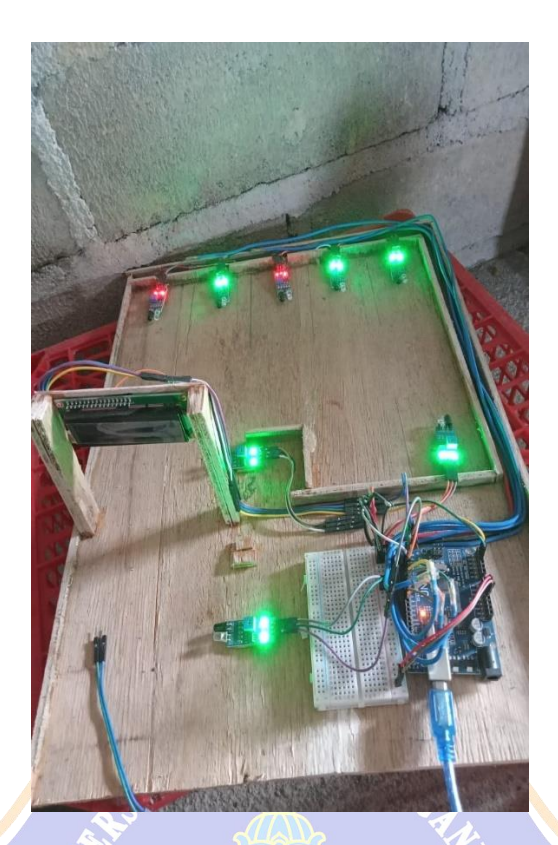

## **2. Coding Rangkaian**

```
1. #include <Servo.h>
2. #include <Wire.h>
3. #include <LiquidCrystal_I2C.h>
4.
5. // Adjust the parameters for a 16x2 LCD
6. LiquidCrystal_I2C lcd(0x27, 16, 2);
7.
8. Servo myservo;
9.
10.#define ir_enter 2
11.#define ir_back 4
12.
13.#define ir_car1 5
14.#define ir_car2 6
15.#define ir_car3 7
16.#define ir_car4 8
17.
18. int S1 = 0, S2 = 0, S3 = 0, S4 = 0;
19. int flag1 = 0, flag2 = 0;
```

```
20.int slot = 4;
21.
22.void setup() {
23. Serial.begin(9600);
24.
25. pinMode(ir car1, INPUT);
26. pinMode(ir car2, INPUT);
27. pinMode(ir car3, INPUT);
28. pinMode(ir car4, INPUT);
29.
30. pinMode(ir enter, INPUT);
31. pinMode(ir back, INPUT);
32.
33. myservo.attach(3);
34. myservo.write(90);
35.
36. // Initialize the LCD for a 16x2 display
37. lcd.begin(16, 2);
38. lcd.init();
39. lcd.setCursor(0, 0);
40. lcd.print(" Selamat Datang ");
41. lcd.setCursor(0, 1);
42. lcd.print(" Parkir otomatis ");
43. delay(5000);
44.
45. Read_Sensor();
46.
47. int total = S1 + S2 + S3 + S4;
48. slot = slot - total;
49.}
50.
51.void loop() {
52. Read Sensor();
53.
54. lcd.clear(); // Clear the LCD screen
55.
56. lcd.setCursor(0, 0);
57. lcd.print(" parkir: ");
58. lcd.print(slot);
59. lcd.print(" ");
60.
61. lcd.setCursor(0, 1);
62. lcd.print("S1: ");
63. lcd.print((S1 == 1) ? "terisi" : "kosong");64.
65. lcd.setCursor(11, 1);
66. lcd.print("S2: ");
```

```
67. lcd.print((S2 == 1) ? "terisi" : "kosong");
68.
69. lcd.setCursor(0, 2);
70. lcd.print("S3: ");
71. lcd.print((S3 == 1) ? "terisi" : "kosong");
72.
73. lcd.setCursor(11, 2);
74. lcd.print("S4: ");
75. lcd.print((S4 == 1) ? "terisi" : "kosong");
76.
77. if (digitalRead(ir enter) == LOW && flag1 == 0) {
78. if (slot > 0) {
79. flag1 = 1;
80. if (flag2 == 0) {
81. myservo.write(180);
82. slot = slot - 1;
83. }
84. } else {
85. lcd.clear();
86. lcd.setCursor(0, 0);
87. lcd.print(" Sorry Parking Full ");
88. delay(1500);
89. }
90. }
91.
92. if (digitalRead(ir back) == LOW && flag2 == 0) {
93. flag2 = 1;
94. if (flag1 == \theta) {
95. myservo.write(180);
96. slot = slot + 1;
97. }
98. }
99.
100. if (flag1 == 1 && flag2 == 1) {
101. delay(1000);
102. myservo.write(90);
103. flag1 = 0, \text{flag2} = 0;104. }
105.
106. delay(100);
107. }
108.
109. void Read Sensor() {
110. S1 = digitalRead(ir_car1);
111. S2 = digitalRead(in car2);112. S3 = digitalRead(ir car3);
113. S4 = \text{digitalRead}(ir \text{ car4});
```

```
30
```
 $\qquad \qquad$  } 114.

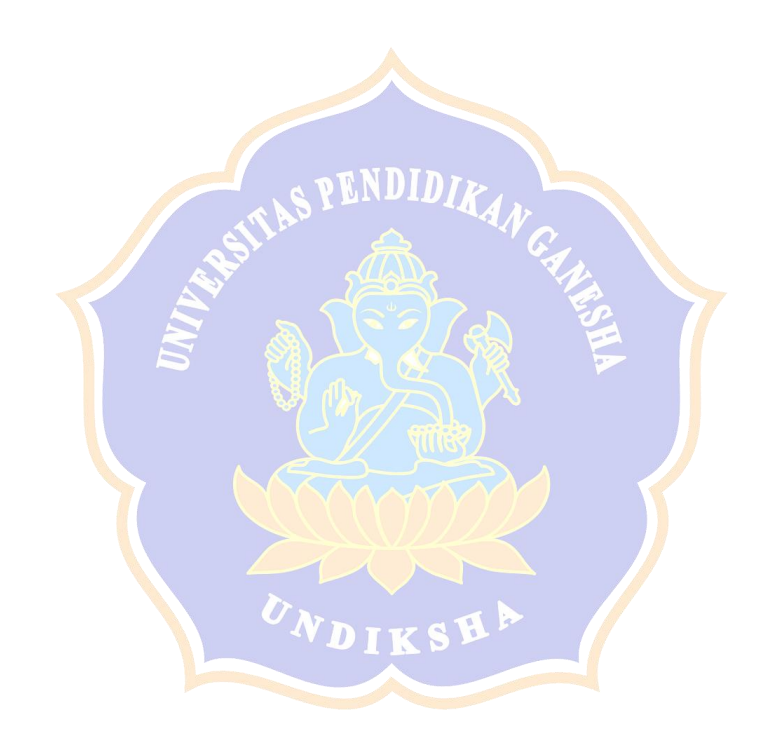